# Computing the Deuring correspondence and applications to cryptography

Lorenz Panny

Technische Universität München

Oberseminar "Arithmetische und Algebraische Geometrie", Munich, 19 June 2024

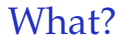

#### **The Deuring correspondence**:

Almost exact equivalence between two<sup>Y</sup>very different worlds: *a priori*

#### **The Deuring correspondence**:

Almost exact equivalence between two<sup>Y</sup>very different worlds: *a priori*

▶ Supersingular elliptic curves defined over  $\mathbb{F}_{p^2}$ .

#### **The Deuring correspondence**:

Almost exact equivalence between two<sup>Y</sup>very different worlds:

*a priori*

- ▶ Supersingular elliptic curves defined over  $\mathbb{F}_{p^2}$ .
- ▶ Quaternions: Maximal orders in a certain algebra *Bp*,∞.

#### **The Deuring correspondence**:

Almost exact equivalence between two<sup>Y</sup>very different worlds:

*a priori*

- ▶ Supersingular elliptic curves defined over  $\mathbb{F}_{p^2}$ .
- ▶ Quaternions: Maximal orders in a certain algebra *Bp*,∞.

Isogenies become connecting ideals in quaternion land.

#### **The Deuring correspondence**:

Almost exact equivalence between two<sup>Y</sup>very different worlds:

*a priori*

- ▶ Supersingular elliptic curves defined over  $\mathbb{F}_{p^2}$ .
- ▶ Quaternions: Maximal orders in a certain algebra *Bp*,∞.

Isogenies become connecting ideals in quaternion land.

The correspondence is through the endomorphism ring.

#### **The Deuring correspondence**:

Almost exact equivalence between two<sup>Y</sup>very different worlds:

*a priori*

- ▶ Supersingular elliptic curves defined over  $\mathbb{F}_{p^2}$ .
- ▶ Quaternions: Maximal orders in a certain algebra *Bp*,∞.

Isogenies become connecting ideals in quaternion land.

The correspondence is through the endomorphism ring.

**:)** The "⇐" direction is easy, the "⇒" direction seems hard!

#### **The Deuring correspondence**:

Almost exact equivalence between two<sup>Y</sup>very different worlds:

*a priori*

- ▶ Supersingular elliptic curves defined over  $\mathbb{F}_{p^2}$ .
- ▶ Quaternions: Maximal orders in a certain algebra *Bp*,∞.

Isogenies become connecting ideals in quaternion land.

The correspondence is through the endomorphism ring.

**:)** The "⇐" direction is easy, the "⇒" direction seems hard! ⇝ *Cryptography!*

## Cry-what?

▶ Public-key cryptography provides functionality such as secure connections on the internet and digital signatures.

## Cry-what?

- ▶ Public-key cryptography provides functionality such as secure connections on the internet and digital signatures.
- ▶ Grim <u>future</u>: Quantum computers are expected to break almost all of the systems we currently use.

## Cry-what?

- ▶ Public-key cryptography provides functionality such as secure connections on the internet and digital signatures.
- ▶ Grim <u>future</u>: Quantum computers are expected to break almost all of the systems we currently use.
- ▶ Solution: Post-quantum cryptography. It is based on different types of computational problems, including isogeny problems!

We now know that **the Deuring correspondence lies at the heart of contemporary isogeny-based cryptography.**

We now know that **the Deuring correspondence lies at the heart of contemporary isogeny-based cryptography.**

 $\blacktriangleright \approx$  All isogeny security reduces to the " $\Rightarrow$ " direction.

We now know that **the Deuring correspondence lies at the heart of contemporary isogeny-based cryptography.**

- $\blacktriangleright \approx$  All isogeny security reduces to the " $\Rightarrow$ " direction.
- ▶ **SQIsign** builds on the "⇐" direction constructively.

We now know that **the Deuring correspondence lies at the heart of contemporary isogeny-based cryptography.**

- $\blacktriangleright \approx$  All isogeny security reduces to the " $\Rightarrow$ " direction.
- ▶ **SQIsign** builds on the "⇐" direction constructively.
- $\triangleright$  Essential tool for both constructions and attacks.

We now know that **the Deuring correspondence lies at the heart of contemporary isogeny-based cryptography.**

- $\triangleright \approx$  All isogeny security reduces to the " $\Rightarrow$ " direction.
- ▶ **SQIsign** builds on the "⇐" direction constructively.
- $\triangleright$  Essential tool for both constructions and attacks.

Constructively, *partially* known endomorphism rings are useful. ⇝ **Oriented curves** and **the isogeny class-group action**.

▶ Fix a supersingular elliptic curve  $E_0/\mathbb{F}_{p^2}$ .

- ▶ Fix a supersingular elliptic curve  $E_0/\mathbb{F}_{p^2}$ .
- ▶ Let  $\mathcal{O}_0 := \text{End}(E_0)$  and identify  $B_{p,\infty} = \mathcal{O}_0 \otimes_{\mathbb{Z}} \mathbb{Q}$ .

- ▶ Fix a supersingular elliptic curve  $E_0/\mathbb{F}_{p^2}$ .
- ▶ Let  $\mathcal{O}_0 := \text{End}(E_0)$  and identify  $B_{n,\infty} = \mathcal{O}_0 \otimes_{\mathbb{Z}} \mathbb{Q}$ .

**Theorem.** The (contravariant) functor

 $E \mapsto \text{Hom}(E, E_0)$ 

defines an equivalence of categories between

- ▶ supersingular elliptic curves with isogenies; and
- $\blacktriangleright$  invertible left  $\mathcal{O}_0$ -modules

with nonzero left  $\mathcal{O}_0$ -module homomorphisms.

- ▶ Fix a supersingular elliptic curve  $E_0/\mathbb{F}_{p^2}$ .
- ▶ Let  $\mathcal{O}_0 := \text{End}(E_0)$  and identify  $B_{n,\infty} = \mathcal{O}_0 \otimes_{\mathbb{Z}} \mathbb{Q}$ .

**Theorem.** The (contravariant) functor

 $E \mapsto \text{Hom}(E, E_0)$ 

defines an equivalence of categories between

- ▶ supersingular elliptic curves with isogenies; and
- $\blacktriangleright$  invertible left  $\mathcal{O}_0$ -modules

with nonzero left  $\mathcal{O}_0$ -module homomorphisms.

**Corollary (Deuring).** Isomorphism classes of supersingular elliptic curves are in bijection with the (left) class set  $\text{Cls}_L(\mathcal{O}_0)$ .

One particular consequence of this equivalence is that

isogenies from  $E_0$  correspond to left ideals of  $\mathcal{O}_0$ .

One particular consequence of this equivalence is that

isogenies from  $E_0$  correspond to left ideals of  $\mathcal{O}_0$ .

▶ Given  $ψ$ :  $E_0$  →  $E$ , the associated  $O_0$ -ideal is  $Hom(E, E_0)ψ$ .

One particular consequence of this equivalence is that

isogenies from  $E_0$  correspond to left ideals of  $\mathcal{O}_0$ .

► Given  $\psi$ :  $E_0 \rightarrow E$ , the associated  $\mathcal{O}_0$ -ideal is  $\text{Hom}(E, E_0)\psi$ .

Important consequence: The isogeny  $\varphi_I: E_0 \to E$ defined by a left  $\mathcal{O}_0$ -ideal *I* has kernel  $\bigcap_{\alpha \in I} \ker \alpha \leq E_0$ .

One particular consequence of this equivalence is that

isogenies from  $E_0$  correspond to left ideals of  $\mathcal{O}_0$ .

► Given  $\psi$ :  $E_0 \rightarrow E$ , the associated  $\mathcal{O}_0$ -ideal is  $\text{Hom}(E, E_0)\psi$ .

Important consequence: The isogeny  $\varphi_I: E_0 \to E$ defined by a left  $\mathcal{O}_0$ -ideal *I* has kernel  $\bigcap_{\alpha \in I} \ker \alpha \leq E_0$ .

- ▶ Moreover, then End(*E*)  $\hookrightarrow$  *B*<sub>*p*,∞</sub> via α  $\hookrightarrow$   $\widehat{\varphi}_I \alpha \varphi_I / \text{deg}(\varphi_I)$ .
- ▶ Under this embedding,  $\text{End}(E) = \{ \alpha \in B_{p,\infty} : I \alpha \subseteq I \}.$

#### ▶ **1941**: Deuring proves the correspondence.

Wenn aber R eine vorgegebene Maximalordnung in  $Q_{\infty, p}$  ist, in der der Primteiler von  $p$  Hauptideal ist, so gibt es genau eine Invariante j; zu der dieser Multiplikatorenring gehört, sie ist absolut rational. Ist der Primteiler von  $p$  kein Hauptideal, so gibt es zwei konjugierte Invarianten vom Absolutgrad 2 zu diesem Multiplikatorenring. Die Anzahl der j, zu denen eine Maximalordnung von  $Q_{\infty, p}$  als Multiplikatorenring gehört, ist gleich der Klassenzahl von Q.,p.

▶ **1941**: Deuring proves the correspondence.

Wenn aber R eine vorgegebene Maximalordnung in  $Q_{\infty, p}$  ist, in der der Primteiler von  $p$  Hauptideal ist, so gibt es genau eine Invariante j; zu der dieser Multiplikatorenring gehört, sie ist absolut rational. Ist der Primteiler von  $p$  kein Hauptideal, so gibt es zwei konjugierte Invarianten vom Absolutgrad 2 zu diesem Multiplikatorenring. Die Anzahl der j, zu denen eine Maximalordnung von  $Q_{\infty, p}$  als Multiplikatorenring gehört, ist gleich der Klassenzahl von Q.o.p.

▶ **2004**: Cerviño gives a (necessarily exponential-time) algorithm to compute all pairs  $(E, \mathcal{O})$  for a given *p*.

▶ **1941**: Deuring proves the correspondence.

Wenn aber R eine vorgegebene Maximalordnung in  $Q_{\infty, p}$  ist, in der der Primteiler von  $p$  Hauptideal ist, so gibt es genau eine Invariante j; zu der dieser Multiplikatorenring gehört, sie ist absolut rational. Ist der Primteiler von  $p$  kein Hauptideal, so gibt es zwei konjugierte Invarianten vom Absolutgrad 2 zu diesem Multiplikatorenring. Die Anzahl der j, zu denen eine Maximalordnung von  $Q_{\infty, p}$  als Multiplikatorenring gehört, ist gleich der Klassenzahl von Q.o.p.

- ▶ **2004**: Cerviño gives a (necessarily exponential-time) algorithm to compute all pairs  $(E, \mathcal{O})$  for a given  $p$ .
- ▶ **2013**: Chevyrev–Galbraith give an exponential-time algorithm to compute  $\mathcal{O} \mapsto E$ .

▶ **1941**: Deuring proves the correspondence.

Wenn aber R eine vorgegebene Maximalordnung in  $Q_{\infty, p}$  ist, in der der Primteiler von  $p$  Hauptideal ist, so gibt es genau eine Invariante j; zu der dieser Multiplikatorenring gehört, sie ist absolut rational. Ist der Primteiler von  $p$  kein Hauptideal, so gibt es zwei konjugierte Invarianten vom Absolutgrad 2 zu diesem Multiplikatorenring. Die Anzahl der j, zu denen eine Maximalordnung von  $Q_{\infty, p}$  als Multiplikatorenring gehört, ist gleich der Klassenzahl von Q<sub>∞n</sub>.

- ▶ **2004**: Cerviño gives a (necessarily exponential-time) algorithm to compute all pairs  $(E, \mathcal{O})$  for a given  $p$ .
- ▶ **2013**: Chevyrev–Galbraith give an exponential-time algorithm to compute  $\mathcal{O} \mapsto E$ .
- ▶ **201** : Petit–Lauter (using Kohel–Lauter–Petit–Tignol (2014)  $\angle$ find a heuristically polynomial-time algorithm for  $\mathcal{O} \mapsto E$ .

▶ **1941**: Deuring proves the correspondence.

Wenn aber R eine vorgegebene Maximalordnung in  $Q_{\infty, p}$  ist, in der der Primteiler von  $p$  Hauptideal ist, so gibt es genau eine Invariante j; zu der dieser Multiplikatorenring gehört, sie ist absolut rational. Ist der Primteiler von  $p$  kein Hauptideal, so gibt es zwei konjugierte Invarianten vom Absolutgrad 2 zu diesem Multiplikatorenring. Die Anzahl der j, zu denen eine Maximalordnung von  $Q_{\infty, p}$  als Multiplikatorenring gehört, ist gleich der Klassenzahl von Q<sub>∞n</sub>.

- ▶ **2004**: Cerviño gives a (necessarily exponential-time) algorithm to compute all pairs  $(E, \mathcal{O})$  for a given  $p$ .
- ▶ **2013**: Chevyrev–Galbraith give an exponential-time algorithm to compute  $\mathcal{O} \mapsto E$ .
- ▶ **201** Petit–Lauter (using Kohel–Lauter–Petit–Tignol (2014)  $\angle$ ) find a heuristically polynomial-time algorithm for  $\mathcal{O} \mapsto E$ .
- ▶ **2021**: Wesolowski assumes GRH and gives a provably polynomial-time variant.

▶ **1941**: Deuring proves the correspondence.

Wenn aber R eine vorgegebene Maximalordnung in  $Q_{\infty, p}$  ist, in der der Primteiler von  $p$  Hauptideal ist, so gibt es genau eine Invariante j; zu der dieser Multiplikatorenring gehört, sie ist absolut rational. Ist der Primteiler von  $p$  kein Hauptideal, so gibt es zwei konjugierte Invarianten vom Absolutgrad 2 zu diesem Multiplikatorenring. Die Anzahl der j, zu denen eine Maximalordnung von  $Q_{\infty, p}$  als Multiplikatorenring gehört, ist gleich der Klassenzahl von Q<sub>∞n</sub>.

- ▶ **2004**: Cerviño gives a (necessarily exponential-time) algorithm to compute all pairs  $(E, \mathcal{O})$  for a given  $p$ .
- ▶ **2013**: Chevyrev–Galbraith give an exponential-time algorithm to compute  $\mathcal{O} \mapsto E$ .
- ▶ **201** Petit–Lauter (using Kohel–Lauter–Petit–Tignol (2014)  $\angle$ ) find a heuristically polynomial-time algorithm for  $\mathcal{O} \mapsto E$ .
- ▶ **2021**: Wesolowski assumes GRH and gives a provably polynomial-time variant.
- ▶ **2023**: Eriksen–Panny–Sotáková–Veroni develop practical optimizations and publish a fully general implementation.

#### Curve world

- ▶ Universe: Characteristic  $p$ . Assume  $p \ge 5$  throughout.
- ▶ Supersingular elliptic curves:  $E[p] = {\infty}.$

#### Curve world

- ▶ Universe: Characteristic  $p$ . Assume  $p \ge 5$  throughout.
- ▶ Supersingular elliptic curves:  $E[p] = {\infty}.$
- ▶ Isogenies, endomorphisms, and so on and so forth.

#### Curve world

- ▶ Universe: Characteristic  $p$ . Assume  $p \ge 5$  throughout.
- **▶ Supersingular elliptic curves:**  $E[p] = \{\infty\}.$
- ▶ Isogenies, endomorphisms, and so on and so forth.
- ▶ Famous examples:
	- ▶  $p \equiv 3 \pmod{4}$  and  $E: y^2 = x^3 + x$  with *j*-invariant 1728.
	- ▶  $p \equiv 2 \pmod{3}$  and  $E: y^2 = x^3 + 1$  with *j*-invariant 0.

# Computationally...

**►** We work with curves defined over  $\mathbb{F}_{p^2}$  such that  $\pi = [-p]$ . (This choice is natural: It includes the base-changes of curves defined over  $\mathbb{F}_p$ .)

# Computationally...

- **►** We work with curves defined over  $\mathbb{F}_{p^2}$  such that  $\pi = [-p]$ . (This choice is natural: It includes the base-changes of curves defined over  $\mathbb{F}_p$ .)
- ▶ The group structure is known over all extensions:  $E(\mathbb{F}_{p^{2k}}) \cong \mathbb{Z}/n \times \mathbb{Z}/n$  where  $n = p^k - (-1)^k$ .

# Computationally...

- **►** We work with curves defined over  $\mathbb{F}_{p^2}$  such that  $\pi = [-p]$ . (This choice is natural: It includes the base-changes of curves defined over  $\mathbb{F}_p$ .)
- ▶ The group structure is known over all extensions:  $E(\mathbb{F}_{p^{2k}}) \cong \mathbb{Z}/n \times \mathbb{Z}/n$  where  $n = p^k - (-1)^k$ .
- ▶ We construct isogenies from their kernel subgroups.
- **►** We work with curves defined over  $\mathbb{F}_{p^2}$  such that  $\pi = [-p]$ . (This choice is natural: It includes the base-changes of curves defined over  $\mathbb{F}_p$ .)
- ▶ The group structure is known over all extensions:  $E(\mathbb{F}_{p^{2k}}) \cong \mathbb{Z}/n \times \mathbb{Z}/n$  where  $n = p^k - (-1)^k$ .
- ▶ We construct isogenies from their kernel subgroups.
- ▶ We work with smooth-degree isogenies since classical isogeny formulas require exponential time in log(*degree*).

▶ Everything lives in a particular quaternion algebra *Bp*,∞.

- ▶ Everything lives in a particular quaternion algebra *Bp*,∞.
- ▶ The algebra  $B_{p,\infty}$  is a 4-dimensional Q-vector space. Write  $B_{p,\infty} = \mathbb{Q} \oplus \mathbb{Q}$ **i**  $\oplus \mathbb{Q}$ **j**  $\oplus \mathbb{Q}$ **ij**.

- ▶ Everything lives in a particular quaternion algebra *Bp*,∞.
- ▶ The algebra  $B_{p,\infty}$  is a 4-dimensional Q-vector space. Write  $B_{p,\infty} = \mathbb{Q} \oplus \mathbb{Q}$ **i**  $\oplus \mathbb{Q}$ **j**  $\oplus \mathbb{Q}$ **ij**.
- ▶ Multiplication defined by relations **i** <sup>2</sup>=−*q*, **j** <sup>2</sup>=−*p*, **ji** = −**ij**. Here *q* is a positive integer satisfying some conditions with respect to *p*. All valid *q* define isomorphic algebras  $B_{p,\infty}$ .

- ▶ Everything lives in a particular quaternion algebra *Bp*,∞.
- ▶ The algebra  $B_{p,\infty}$  is a 4-dimensional Q-vector space. Write  $B_{p,\infty} = \mathbb{Q} \oplus \mathbb{Q}$ **i**  $\oplus \mathbb{Q}$ **j**  $\oplus \mathbb{Q}$ **ij**.
- ▶ Multiplication defined by relations **i** <sup>2</sup>=−*q*, **j** <sup>2</sup>=−*p*, **ji** = −**ij**. Here *q* is a positive integer satisfying some conditions with respect to *p*. **All** valid *q* define isomorphic algebras  $B_{p,\infty}$ .
- ▶ The algebra  $B_{p,\infty}$  has a conjugation  $\overline{\phantom{a}}$  which negates **i**, **j**, **ij**. The norm and trace of an element  $\alpha$  are  $\alpha \overline{\alpha} \in \mathbb{Z}_{\geq 0}$  and  $\alpha + \overline{\alpha} \in \mathbb{Z}$ .

▶ Maximal orders in the quaternion algebra  $B_{p,\infty}$ .

- ▶ Maximal orders in the quaternion algebra  $B_{p,\infty}$ .
- ▶ Left- and right-ideals, principal ideals, and so on.

- ▶ Maximal orders in the quaternion algebra  $B_{p,\infty}$ .
- ▶ Left- and right-ideals, principal ideals, and so on.

Definitions:

▶ A (fractional) ideal is a rank-4 lattice contained in *Bp*,∞.

- ▶ Maximal orders in the quaternion algebra  $B_{p,\infty}$ .
- ▶ Left- and right-ideals, principal ideals, and so on.

Definitions:

- ▶ A (fractional) ideal is a rank-4 lattice contained in  $B_{p,\infty}$ .
- ▶ An order is a fractional ideal which is a subring of  $B_{p,\infty}$ . A maximal order is one that is not contained in any strictly larger order.

- ▶ Maximal orders in the quaternion algebra  $B_{p,\infty}$ .
- ▶ Left- and right-ideals, principal ideals, and so on.

Definitions:

- ▶ A (fractional) ideal is a rank-4 lattice contained in  $B_{p,\infty}$ .
- ▶ An order is a fractional ideal which is a subring of  $B_{p,\infty}$ . A maximal order is one that is not contained in any strictly larger order.
- ▶ A fractional ideal *I* is a left O-ideal if O*I* ⊆ *I*. (Similarly on the right.)

- ▶ Maximal orders in the quaternion algebra  $B_{p,\infty}$ .
- ▶ Left- and right-ideals, principal ideals, and so on.

Definitions:

- ▶ A (fractional) ideal is a rank-4 lattice contained in  $B_{p,\infty}$ .
- ▶ An order is a fractional ideal which is a subring of  $B_{p,\infty}$ . A maximal order is one that is not contained in any strictly larger order.
- ▶ A fractional ideal *I* is a left O-ideal if O*I* ⊆ *I*. (Similarly on the right.) We say  $I$  connects  $\mathcal O$  and  $\mathcal O'$  if  $\mathcal O I\subseteq I$  and  $I\mathcal O'\subseteq I.$

 $\blacktriangleright$  We typically work with one fixed choice of *q* for each *p*.

- ▶ We typically work with one fixed choice of *q* for each *p*.
- $\blacktriangleright$  Quaternions are represented as vectors in  $\mathbb{Q}^4$ .

- ▶ We typically work with one fixed choice of *q* for each *p*.
- $\blacktriangleright$  Quaternions are represented as vectors in  $\mathbb{Q}^4$ .
- ▶ Quaternion lattices are represented by **a**  $\mathbb{Z}$ -basis.

- ▶ We typically work with one fixed choice of *q* for each *p*.
- $\blacktriangleright$  Quaternions are represented as vectors in  $\mathbb{Q}^4$ .
- ▶ Quaternion lattices are represented by **a**  $\mathbb{Z}$ -basis.
- ▶ All the basic algorithms are essentially linear algebra.

- ▶ We typically work with one fixed choice of *q* for each *p*.
- $\blacktriangleright$  Quaternions are represented as vectors in  $\mathbb{Q}^4$ .
- ▶ Quaternion lattices are represented by **a** Z-basis.
- ▶ All the basic algorithms are essentially linear algebra.

General theme: Things are easy in quaternion land.

# $E \mapsto \mathcal{O}$

Assume  $p \equiv 3 \pmod{4}$ .

Then  $E\colon y^2 = x^3 + x$  is supersingular, and it has endomorphisms

$$
\iota: (x,y) \longmapsto (-x,\sqrt{-1} \cdot y),
$$
  

$$
\pi: (x,y) \longmapsto (x^p, y^p).
$$

Assume  $p \equiv 3 \pmod{4}$ .

Then  $E\colon y^2 = x^3 + x$  is supersingular, and it has endomorphisms

$$
\iota: (x,y) \longmapsto (-x,\sqrt{-1} \cdot y),
$$
  

$$
\pi: (x,y) \longmapsto (x^p, y^p).
$$

In decreasing order of obviousness, one can show that  $\iota^2 = [-1]$ ,  $\pi \iota = -\iota \pi$ , and  $\pi^2 = [-p]$ .

Assume  $p \equiv 3 \pmod{4}$ .

Then  $E\colon y^2 = x^3 + x$  is supersingular, and it has endomorphisms

$$
\iota: (x,y) \longmapsto (-x,\sqrt{-1} \cdot y),
$$
  

$$
\pi: (x,y) \longmapsto (x^p, y^p).
$$

In decreasing order of obviousness, one can show that  $\iota^2 = [-1]$ ,  $\pi \iota = -\iota \pi$ , and  $\pi^2 = [-p]$ .

Hence, in the quaternion algebra where  $\mathbf{i}^2 = -1$  and  $\mathbf{j}^2 = -p$ , the pair  $(\iota, \pi)$  corresponds to  $(i, j)$ .

Assume  $p \equiv 3 \pmod{4}$ .

Then  $E\colon y^2 = x^3 + x$  is supersingular, and it has endomorphisms

$$
\iota: (x, y) \longmapsto (-x, \sqrt{-1} \cdot y),
$$
  

$$
\pi: (x, y) \longmapsto (x^p, y^p).
$$

In decreasing order of obviousness, one can show that  $\iota^2 = [-1]$ ,  $\pi \iota = -\iota \pi$ , and  $\pi^2 = [-p]$ .

Hence, in the quaternion algebra where  $\mathbf{i}^2 = -1$  and  $\mathbf{j}^2 = -p$ , the pair  $(\iota, \pi)$  corresponds to  $(i, j)$ .

In fact, the image in  $B_{p,\infty}$  of a Z-basis of  $\text{End}(E)$  is given by

$$
\{1, i, (i+j)/2, (1+ij)/2\}.
$$

Assume  $p \equiv 2 \pmod{3}$ .

Then  $E\colon y^2 = x^3 + 1$  is supersingular, and it has endomorphisms

$$
\omega: (x,y) \longmapsto (\zeta_3 \cdot x,y),
$$
  

$$
\pi: (x,y) \longmapsto (x^p, y^p).
$$

Assume  $p \equiv 2 \pmod{3}$ .

Then  $E\colon y^2 = x^3 + 1$  is supersingular, and it has endomorphisms

$$
\omega: (x,y) \longmapsto (\zeta_3 \cdot x,y),
$$
  

$$
\pi: (x,y) \longmapsto (x^p, y^p).
$$

In decreasing order of obviousness, one can show that  $\omega^3 = [1]$ ,  $\omega\pi + \pi\omega = -\pi$ , and  $\pi^2 = [-p]$ .

Assume  $p \equiv 2 \pmod{3}$ .

Then  $E\colon y^2 = x^3 + 1$  is supersingular, and it has endomorphisms

$$
\omega: (x,y) \longmapsto (\zeta_3 \cdot x,y),
$$
  

$$
\pi: (x,y) \longmapsto (x^p, y^p).
$$

In decreasing order of obviousness, one can show that  $\omega^3 = [1]$ ,  $\omega\pi + \pi\omega = -\pi$ , and  $\pi^2 = [-p]$ .

Hence, in the quaternion algebra where  $\mathbf{i}^2 = -3$  and  $\mathbf{j}^2 = -p$ , the pair  $(2\omega + 1, \pi)$  corresponds to  $(i, j)$ .

Assume  $p \equiv 2 \pmod{3}$ .

Then  $E\colon y^2 = x^3 + 1$  is supersingular, and it has endomorphisms

$$
\omega: (x,y) \longmapsto (\zeta_3 \cdot x,y),
$$
  

$$
\pi: (x,y) \longmapsto (x^p, y^p).
$$

In decreasing order of obviousness, one can show that  $\omega^3 = [1]$ ,  $\omega\pi + \pi\omega = -\pi$ , and  $\pi^2 = [-p]$ .

Hence, in the quaternion algebra where  $\mathbf{i}^2 = -3$  and  $\mathbf{j}^2 = -p$ , the pair  $(2\omega + 1, \pi)$  corresponds to  $(i, j)$ .

In fact, the image in  $B_{p,\infty}$  of a Z-basis of  $\text{End}(E)$  is given by

$$
\{1, \quad (1+i)/2, \quad (j+ij)/2, \quad (i+ij)/3\} \, .
$$

#### **The supersingular endomorphism-ring problem.** Given a supersingular elliptic curve, find its endomorphism ring.

**The supersingular endomorphism-ring problem.** Given a supersingular elliptic curve, find its endomorphism ring.

Equivalently (Wesolowski 2021, assuming GRH):

**The isogeny problem.**

Given two supersingular elliptic curves, find any isogeny between them.

**The supersingular endomorphism-ring problem.** Given a supersingular elliptic curve, find its endomorphism ring.

Equivalently (Wesolowski 2021, assuming GRH):

**The isogeny problem.** Given two supersingular elliptic curves, find any isogeny between them.

As far as we know, these are *hard* problems (even quantumly).

- ▶ Subtlety: Identifying explicit endomorphisms with abstract elements of  $B_{p,\infty}$  is generally not totally trivial.
	- ▶ Distinction between *MaxOrder* and *EndRing* problems.

- ▶ Subtlety: Identifying explicit endomorphisms with abstract elements of  $B_{p,\infty}$  is generally not totally trivial.
	- ▶ Distinction between *MaxOrder* and *EndRing* problems.
	- $\triangleright$  Gram–Schmidt-type procedure using the trace pairing  $\text{End}(E) \times \text{End}(E) \to \mathbb{Z}, \ (\alpha, \beta) \mapsto \widehat{\alpha}\beta + \alpha\widehat{\beta}.$ This is polynomial-time.

- ▶ Subtlety: Identifying explicit endomorphisms with abstract elements of  $B_{p,\infty}$  is generally not totally trivial.
	- ▶ Distinction between *MaxOrder* and *EndRing* problems.
	- $\triangleright$  Gram–Schmidt-type procedure using the trace pairing  $\text{End}(E) \times \text{End}(E) \to \mathbb{Z}, \ (\alpha, \beta) \mapsto \widehat{\alpha}\beta + \alpha\widehat{\beta}.$ This is polynomial-time.
	- ▶ Multiple *q* define the *same*  $B_{p,\infty}$ . Need to convert from  $\mathbf{i}^2 = -q$  basis to  $\mathbf{i}'^2 = -q'$  basis.

- ▶ Subtlety: Identifying explicit endomorphisms with abstract elements of  $B_{p,\infty}$  is generally not totally trivial.
	- ▶ Distinction between *MaxOrder* and *EndRing* problems.
	- $\triangleright$  Gram–Schmidt-type procedure using the trace pairing  $\text{End}(E) \times \text{End}(E) \to \mathbb{Z}, \ (\alpha, \beta) \mapsto \widehat{\alpha}\beta + \alpha\widehat{\beta}.$ This is polynomial-time.
	- ▶ Multiple *q* define the *same*  $B_{p,\infty}$ . Need to convert from  $\mathbf{i}^2 = -q$  basis to  $\mathbf{i}'^2 = -q'$  basis.

**Lemma 10.** Let p be a prime number and  $q, q' \in \mathbb{Z}_{>0}$  such that  $B = (-q, -p \mid \mathbb{Q})$  and  $B' = (-q', -p \mid \mathbb{Q})$ are quaternion algebras ramified at p and  $\infty$ .

Then there exist  $x, y \in \mathbb{Q}$  such that  $x^2 + py^2 = q'/q$ . Writing 1, i', j', k' for the generators of B' and 1, i, j, k for the generators of B, and setting  $\gamma := x + y$ , the mapping

 $i' \mapsto i\gamma$ ,  $j' \mapsto j$ ,  $k' \mapsto k\gamma$ 

defines a Q-algebra isomorphism  $B' \xrightarrow{\sim} B$ .

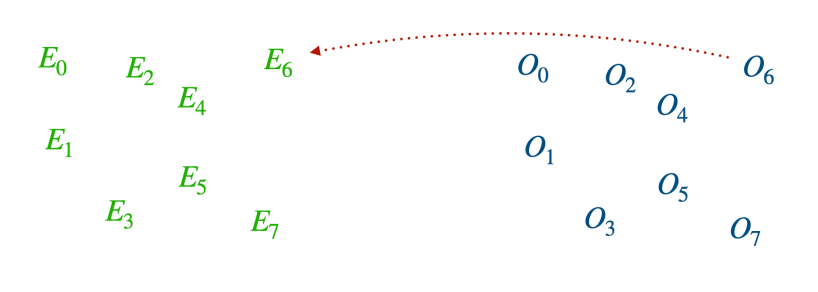

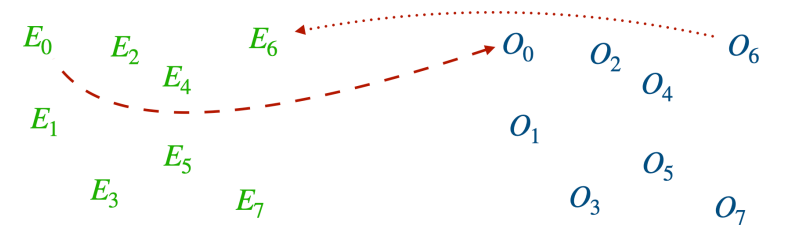

▶ Step 0: Base curve. Any curve over  $\mathbb{F}_p$  with a known small-degree endomorphism.

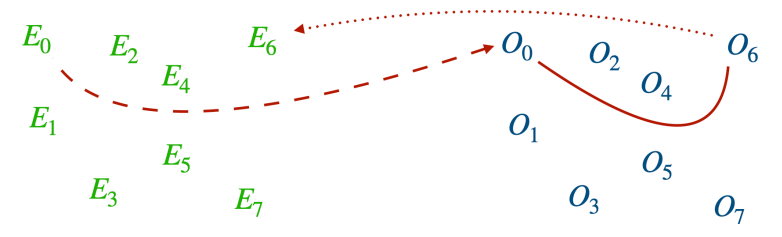

- ▶ Step 0: Base curve. Any curve over  $\mathbb{F}_p$  with a known small-degree endomorphism.
- ▶ Step 1: Connecting ideal. Solve the "isogeny problem" in quaternion land.
#### From quaternions to curves

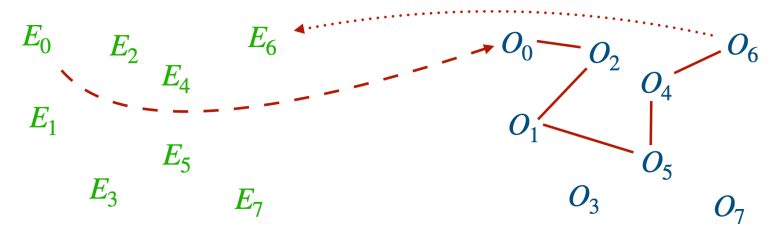

- ▶ Step 0: Base curve. Any curve over  $\mathbb{F}_p$  with a known small-degree endomorphism.
- $\triangleright$  Step 1: Connecting ideal + KLPT $\lambda$ . Solve the "isogeny problem" in quaternion land.

#### From quaternions to curves

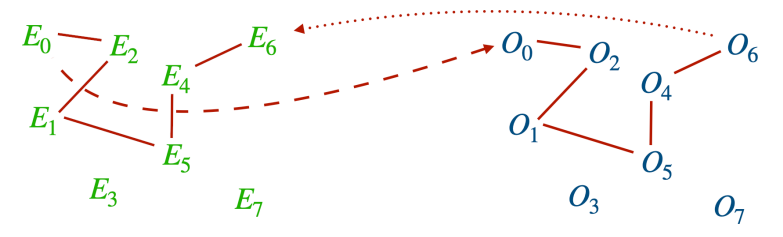

- ▶ Step 0: Base curve. Any curve over  $\mathbb{F}_p$  with a known small-degree endomorphism.
- $\triangleright$  Step 1: Connecting ideal + KLPT $\ell$ . Solve the "isogeny problem" in quaternion land.
- ▶ Step 2: Ideal-to-isogeny. Map the solution "down" to curve land.

#### From quaternions to curves

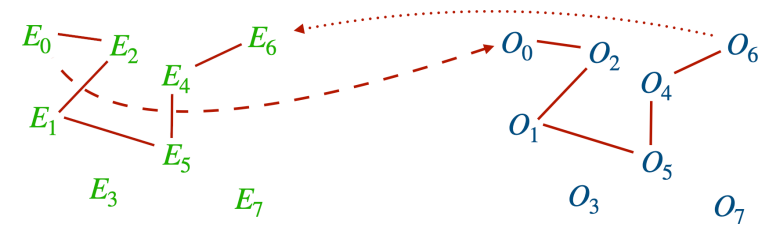

- ▶ Step 0: Base curve. Any curve over  $\mathbb{F}_p$  with a known small-degree endomorphism.
- $\triangleright$  Step 1: Connecting ideal + KLPT $\nearrow$ . Solve the "isogeny problem" in quaternion land.
- ▶ Step 2: Ideal-to-isogeny. Map the solution "down" to curve land.

I will talk about these *in reverse order*.

The isogeny  $\varphi_I$  defined by an ideal *I* has kernel  $H_I = \bigcap_{\alpha \in I} \ker \alpha$ .

The isogeny  $\varphi_I$  defined by an ideal *I* has kernel  $H_I = \bigcap_{\alpha \in I} \ker \alpha$ .

Algorithms:

▶ Write *I* =  $(N, \alpha)$  with  $N \in \mathbb{Z}_{>0}$ . Then  $H_I = \ker(\alpha|_{E[N]})$ .

The isogeny  $\varphi_I$  defined by an ideal *I* has kernel  $H_I = \bigcap_{\alpha \in I} \ker \alpha$ .

#### Algorithms:

- ▶ Write *I* =  $(N, \alpha)$  with  $N \in \mathbb{Z}_{>0}$ . Then  $H_I = \ker(\alpha|_{E[N]})$ .
- ▶ Better: Factor  $N = \ell_1^{e_1} \cdots \ell_r^{e_r}$ , let  $H'_k = \ker(\alpha|_{E[\ell_k^{e_k}]}).$ Then  $H_I = \langle H'_1, ..., H'_r \rangle$ .

The isogeny  $\varphi_I$  defined by an ideal *I* has kernel  $H_I = \bigcap_{\alpha \in I} \ker \alpha$ .

#### Algorithms:

- ▶ Write *I* =  $(N, \alpha)$  with  $N \in \mathbb{Z}_{>0}$ . Then  $H_I = \ker(\alpha|_{E[N]})$ .
- ▶ Better: Factor  $N = \ell_1^{e_1} \cdots \ell_r^{e_r}$ , let  $H'_k = \ker(\alpha|_{E[\ell_k^{e_k}]}).$ Then  $H_I = \langle H'_1, ..., H'_r \rangle$ .
- $\blacktriangleright$  If  $\varphi_I$  is cyclic, we have  $\ker(\alpha|_{E[N]}) = \overline{\alpha}(E[N])$ . No logarithms!

The isogeny  $\varphi_I$  defined by an ideal *I* has kernel  $H_I = \bigcap_{\alpha \in I} \ker \alpha$ .

#### Algorithms:

▶ Write *I* =  $(N, \alpha)$  with  $N \in \mathbb{Z}_{>0}$ . Then  $H_I = \ker(\alpha|_{E[N]})$ .

► Better: Factor 
$$
N = \ell_1^{e_1} \cdots \ell_r^{e_r}
$$
, let  $H'_k = \ker(\alpha|_{E[\ell_k^{e_k}]})$ .  
Then  $H_I = \langle H'_1, ..., H'_r \rangle$ .

 $\blacktriangleright$  If  $\varphi_I$  is cyclic, we have  $\ker(\alpha|_{E[N]}) = \overline{\alpha}(E[N])$ . No logarithms!

Crucial observation: Complexity depends on factorization of *N*.

# Step  $0.\overline{9}$ : Connecting ideals

Finding **a** connecting (O, O′ )-ideal is straightforward:

1. Compute  $\mathcal{O}\mathcal{O}' = \text{span}_{\mathbb{Z}}(\{\alpha\beta : \alpha \in \mathcal{O}, \beta \in \mathcal{O}'\}) \subseteq B_{p,\infty}$ .

# Step 0.9: Connecting ideals

Finding **a** connecting (O, O′ )-ideal is straightforward:

- 1. Compute  $\mathcal{O}\mathcal{O}' = \text{span}_{\mathbb{Z}}(\{\alpha\beta : \alpha \in \mathcal{O}, \beta \in \mathcal{O}'\}) \subseteq B_{p,\infty}$ .
- 2. That's all, but typically the norm of  $O O'$  is horrible. (Also, it's integral only in trivial cases  $\rightsquigarrow$  scale by denominator in  $\mathbb{Z}$ .)

#### **KLPT**

...finds an equivalent ideal  $J=I\overline{\gamma}/N$  of controlled norm  $N'$ .

#### **KLPT**

...finds an equivalent ideal  $J=I\overline{\gamma}/N$  of controlled norm  $N'$ . Typical cases: Norm  $\ell^{\bullet}$ , powersmooth norm  $\ell_1^{e_1} \cdots \ell_r^{e_r}$ .

# **KLPT**

...finds an equivalent ideal  $J=I\overline{\gamma}/N$  of controlled norm  $N'$ . Typical cases: Norm  $\ell^{\bullet}$ , powersmooth norm  $\ell_1^{e_1} \cdots \ell_r^{e_r}$ .

The determining factor of success is the size of the norm. Estimate  $\approx p^3.$ 

# **KLPT**

...finds an equivalent ideal  $J=I\overline{\gamma}/N$  of controlled norm  $N'$ . Typical cases: Norm  $\ell^{\bullet}$ , powersmooth norm  $\ell_1^{e_1} \cdots \ell_r^{e_r}$ . The determining factor of success is the size of the norm. Estimate  $\approx p^3.$ 

Fact: Equivalent ideals ⇝ isomorphic *codomains*.

# **KLPT**

...finds an equivalent ideal  $J=I\overline{\gamma}/N$  of controlled norm  $N'$ . Typical cases: Norm  $\ell^{\bullet}$ , powersmooth norm  $\ell_1^{e_1} \cdots \ell_r^{e_r}$ . The determining factor of success is the size of the norm. Estimate  $\approx p^3.$ 

Fact: Equivalent ideals ⇝ isomorphic *codomains*.

▶ The resulting *isogeny*  $\varphi$ *<sub>J</sub>* will be different from  $\varphi$ *<sub>I</sub>*.

## **KLPT**

...finds an equivalent ideal  $J=I\overline{\gamma}/N$  of controlled norm  $N'$ . Typical cases: Norm  $\ell^{\bullet}$ , powersmooth norm  $\ell_1^{e_1} \cdots \ell_r^{e_r}$ . The determining factor of success is the size of the norm. Estimate  $\approx p^3.$ 

Fact: Equivalent ideals ⇝ isomorphic *codomains*.

- ▶ The resulting *isogeny*  $\varphi$ *<sub>J</sub>* will be different from  $\varphi$ *<sub>I</sub>*.
- $\triangleright$  We can "fix" the evaluation a posteriori:
	- **►** The composition  $\omega := \hat{\varphi}_J \varphi_I$  is an endomorphism.

## **KLPT**

...finds an equivalent ideal  $J=I\overline{\gamma}/N$  of controlled norm  $N'$ . Typical cases: Norm  $\ell^{\bullet}$ , powersmooth norm  $\ell_1^{e_1} \cdots \ell_r^{e_r}$ . The determining factor of success is the size of the norm. Estimate  $\approx p^3.$ 

Fact: Equivalent ideals ⇝ isomorphic *codomains*.

- ▶ The resulting *isogeny*  $\varphi$ *<sub>J</sub>* will be different from  $\varphi$ *<sub>I</sub>*.
- $\triangleright$  We can "fix" the evaluation a posteriori:
	- **►** The composition  $\omega := \hat{\varphi}_J \varphi_I$  is an endomorphism.
	- ▶ As a quaternion, it is simply given by γ! (Proof: *I*γ−<sup>1</sup> *J*γ)  $\rightsquigarrow$  We can evaluate  $\omega$  without computing  $\varphi$ <sup>*I*</sup> first.

# **KLPT**

...finds an equivalent ideal  $J=I\overline{\gamma}/N$  of controlled norm  $N'$ . Typical cases: Norm  $\ell^{\bullet}$ , powersmooth norm  $\ell_1^{e_1} \cdots \ell_r^{e_r}$ . The determining factor of success is the size of the norm. Estimate  $\approx p^3.$ 

Fact: Equivalent ideals ⇝ isomorphic *codomains*.

- ▶ The resulting *isogeny*  $\varphi$ *<sub>J</sub>* will be different from  $\varphi$ *<sub>I</sub>*.
- $\triangleright$  We can "fix" the evaluation a posteriori:
	- **►** The composition  $\omega := \hat{\varphi}_J \varphi_I$  is an endomorphism.
	- ▶ As a quaternion, it is simply given by γ! (Proof: *I*γ−<sup>1</sup> *J*γ)  $\rightsquigarrow$  We can evaluate  $\omega$  without computing  $\varphi$ <sup>*I*</sup> first.
	- ▶ Hence, for *T* coprime to  $N'$ , with  $S := N'^{-1} \bmod T$ ,

 $\varphi_I|_{E[T]} = S\varphi_J\omega|_{E[T]}$  .

# **KLPT**

...finds an equivalent ideal  $J=I\overline{\gamma}/N$  of controlled norm  $N'$ . Typical cases: Norm  $\ell^{\bullet}$ , powersmooth norm  $\ell_1^{e_1} \cdots \ell_r^{e_r}$ . The determining factor of success is the size of the norm. Estimate  $\approx p^3.$ 

Fact: Equivalent ideals ⇝ isomorphic *codomains*.

- ▶ The resulting *isogeny*  $\varphi$ *<sub>J</sub>* will be different from  $\varphi$ *<sub>I</sub>*.
- $\triangleright$  We can "fix" the evaluation a posteriori:
	- **►** The composition  $\omega := \hat{\varphi}_J \varphi_I$  is an endomorphism.
	- ▶ As a quaternion, it is simply given by γ! (Proof: *I*γ−<sup>1</sup> *J*γ)  $\rightsquigarrow$  We can evaluate  $\omega$  without computing  $\varphi$ <sub>*I*</sub> first.
	- ▶ Hence, for *T* coprime to  $N'$ , with  $S := N'^{-1} \bmod T$ ,

$$
\varphi_I|_{E[T]}=S\varphi_J\omega|_{E[T]}.
$$

 $\rightarrow$  Do it twice with coprime degrees to evaluate on any point.

 $\triangleright$  Norm is big  $\rightsquigarrow$  we have to work in field extensions.

- $\triangleright$  Norm is big  $\rightsquigarrow$  we have to work in field extensions.
- **!!** Lots of choice for prime powers ℓ *e* . Trick: Look for  $E[\ell^e] \subseteq E(\mathbb{F}_{p^{2k}})$  with *k* small.

- $\triangleright$  Norm is big  $\rightsquigarrow$  we have to work in field extensions.
- **!!** Lots of choice for prime powers ℓ *e* . Trick: Look for  $E[\ell^e] \subseteq E(\mathbb{F}_{p^{2k}})$  with *k* small.
- ⇝ Tradeoff: *number* of operations ←→ *cost* of arithmetic.

- $\triangleright$  Norm is big  $\rightsquigarrow$  we have to work in field extensions.
- **!!** Lots of choice for prime powers ℓ *e* . Trick: Look for  $E[\ell^e] \subseteq E(\mathbb{F}_{p^{2k}})$  with *k* small.
- ⇝ Tradeoff: *number* of operations ←→ *cost* of arithmetic.

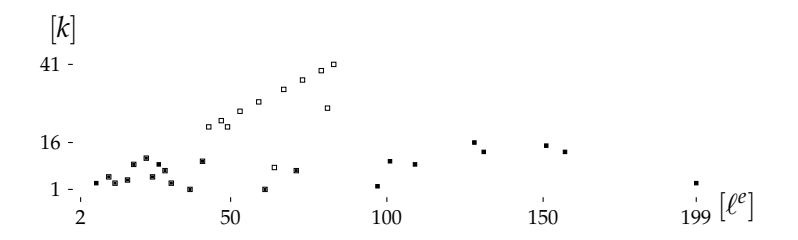

Heatmap

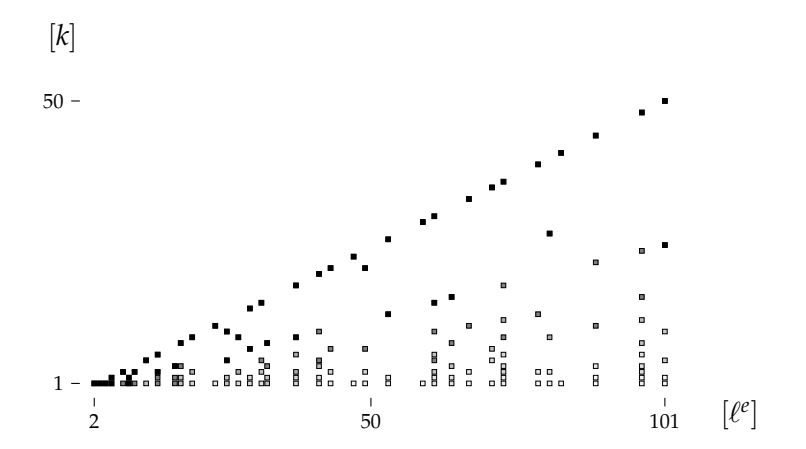

Average extension *k* required to access  $\ell^e$ -torsion.

 $\blacktriangleright$  Step 0 is to construct a supersingular elliptic curve  $E_0$ together with a small-degree endomorphism. Often easy to explicitly write down; tricky in general.

- $\triangleright$  Step 0 is to construct a supersingular elliptic curve  $E_0$ together with a small-degree endomorphism. Often easy to explicitly write down; tricky in general.
- ▶ Ingredient #1: Bröker's algorithm. Find *q* such that **i**<sup>2</sup>=−*q*, **j**<sup>2</sup>=−*p* defines *B*<sub>*p*,∞</sub>, find a root *j* ∈ **F**<sub>*p*</sub> of the Hilbert class polynomial *H*<sup>−</sup>*q*, construct a curve with this *j*-invariant.

- $\triangleright$  Step 0 is to construct a supersingular elliptic curve  $E_0$ together with a small-degree endomorphism. Often easy to explicitly write down; tricky in general.
- $\blacktriangleright$  Ingredient #1: Bröker's algorithm. Find *q* such that **i**<sup>2</sup>=−*q*, **j**<sup>2</sup>=−*p* defines *B*<sub>*p*,∞</sub>, find a root *j* ∈ **F**<sub>*p*</sub> of the Hilbert class polynomial *H*<sup>−</sup>*q*, construct a curve with this *j*-invariant.
- ▶ Ingredient #2: The Bostan-Morain-Salvy-Schost algorithm. Algorithm to compute a *normalized* degree-*q* isogeny in time  $O(q)$ . Composing the desired endomorphism  $\vartheta$ :  $E \to E$  with the  $\lim_{x \to a} \frac{d}{dx} \cdot \lim_{x \to a} \frac{d}{dx} \cdot \lim_{x \to a} \frac{d}{dx} \cdot \lim_{x \to a} \frac{d}{dx} \cdot \lim_{x \to a} \frac{d}{dx} \cdot \lim_{x \to a} \frac{d}{dx} \cdot \lim_{x \to a} \frac{d}{dx} \cdot \lim_{x \to a} \frac{d}{dx} \cdot \lim_{x \to a} \frac{d}{dx} \cdot \lim_{x \to a} \frac{d}{dx} \cdot \lim_{x \to a} \frac{d}{dx} \cdot \lim_{x \to a} \frac{d}{dx} \cdot \lim_{x \to a} \frac{d}{dx} \$

- $\triangleright$  Step 0 is to construct a supersingular elliptic curve  $E_0$ together with a small-degree endomorphism. Often easy to explicitly write down; tricky in general.
- ▶ Ingredient #1: Bröker's algorithm. Find *q* such that **i**<sup>2</sup>=−*q*, **j**<sup>2</sup>=−*p* defines *B*<sub>*p*,∞</sub>, find a root *j* ∈ **F**<sub>*p*</sub> of the Hilbert class polynomial *H*<sup>−</sup>*q*, construct a curve with this *j*-invariant.
- ▶ Ingredient #2: The Bostan-Morain-Salvy-Schost algorithm. Algorithm to compute a *normalized* degree-*q* isogeny in time  $O(q)$ . Composing the desired endomorphism  $\vartheta$ :  $E \to E$  with the  $\lim_{x \to a} \frac{d}{dx} \cdot \lim_{x \to a} \frac{d}{dx} \cdot \lim_{x \to a} \frac{d}{dx} \cdot \lim_{x \to a} \frac{d}{dx} \cdot \lim_{x \to a} \frac{d}{dx} \cdot \lim_{x \to a} \frac{d}{dx} \cdot \lim_{x \to a} \frac{d}{dx} \cdot \lim_{x \to a} \frac{d}{dx} \cdot \lim_{x \to a} \frac{d}{dx} \cdot \lim_{x \to a} \frac{d}{dx} \cdot \lim_{x \to a} \frac{d}{dx} \cdot \lim_{x \to a} \frac{d}{dx} \cdot \lim_{x \to a} \frac{d}{dx} \$
- $\blacktriangleright$  Ingredient #3: Ibukiyama's theorem. Explicit basis for a maximal order of  $B_{p,\infty}$  with an endomorphism  $\sqrt{-q}$ . In fact, there are only very few maximal orders containing  $\sqrt{-q}$ .

#### <https://github.com/friends-of-quaternions/deuring>

#### <https://github.com/friends-of-quaternions/deuring>

(Eriksen, Panny, Sotáková, Veroni; 2023)

sage: **from** deuring . broker **import** starting\_curve sage: **from** deuring . randomideal **import** random\_ideal sage: **from** deuring . correspondence **import** constructive\_deuring

# <https://github.com/friends-of-quaternions/deuring>

(Eriksen, Panny, Sotáková, Veroni; 2023)

sage: **from** deuring . broker **import** starting\_curve sage: **from** deuring . randomideal **import** random\_ideal sage: **from** deuring . correspondence **import** constructive\_deuring sage: F2. $\langle i \rangle$  = GF((2^31-1, 2), modulus =[1,0,1])

# <https://github.com/friends-of-quaternions/deuring>

```
sage: from deuring . broker import starting_curve
sage: from deuring . randomideal import random_ideal
sage: from deuring . correspondence import constructive_deuring
sage: F2.\langle i \rangle = GF((2^31-1, 2), modulus =[1,0,1])
sage: E0, iota, 00 = starting_curve (F2)
```
#### <https://github.com/friends-of-quaternions/deuring>

```
sage: from deuring . broker import starting_curve
sage: from deuring . randomideal import random_ideal
sage: from deuring . correspondence import constructive_deuring
sage: F2.\langle i \rangle = GF((2^31-1, 2), modulus=[1.0.1])
sage: E0, iota, 00 = starting curve (F2)sage: I = random ideal (00)
sage: I
Fractional ideal (-2227737332 - 2733458099/2*i - 36405/2*j
    + 7076 *k , - 1722016565 /2 + 1401001825 /2*i + 551 /2*j
    + 16579/2*k, -2147483647 - 9708*j + 12777*k, -2147483647
    - 2147483647*i - 22485*i + 3069*k)
```
#### <https://github.com/friends-of-quaternions/deuring>

```
sage: from deuring . broker import starting_curve
sage: from deuring . randomideal import random_ideal
sage: from deuring . correspondence import constructive_deuring
sage: F2.\langle i \rangle = GF((2^31-1, 2), modulus=[1.0.1])
sage: E0, iota, 00 = starting curve (F2)sage: I = random ideal (00)
sage: I
Fractional ideal (-2227737332 - 2733458099/2<i>n</i> - 36405/2m i
    + 7076 *k , - 1722016565 /2 + 1401001825 /2*i + 551 /2*j
    + 16579/2*k, -2147483647 - 9708*j + 12777*k, -2147483647
    - 2147483647*i - 22485*i + 3069*k)
sage: E1, phi, = constructive deuring (I, E0, iota)
sage: phi
Composite morphism of degree 14763897348161206530374369280
            = 2^{4}29*3*3*5*7*2*11*13*17*31*41*43*2*61*79*151From: Elliptic Curve defined by v^2 = x^3 + x over
            Finite Field in i of size 2147483647 ^2
  To: Elliptic Curve defined by y^2 = x^3 + (1474953432 \times i+1816867654 *x + (581679615*i+260136654)
            over Finite Field in i of size 2147483647 ^2
```
#### Timings (SageMath, single core)

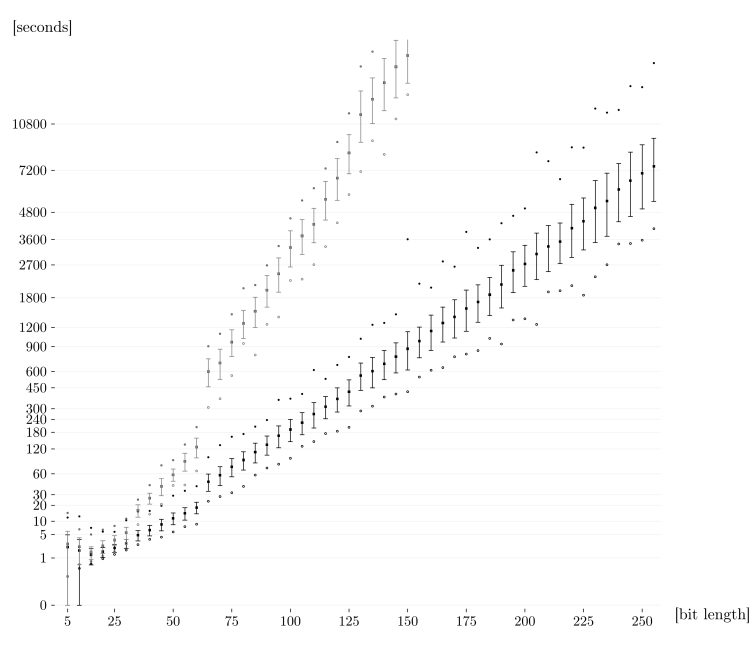

#### We've been informed of one run for a 521-bit characteristic that took only about 7 hours.

 $\rightarrow$  Definitely practical for parameter setup etc.!
SQIsign: What?

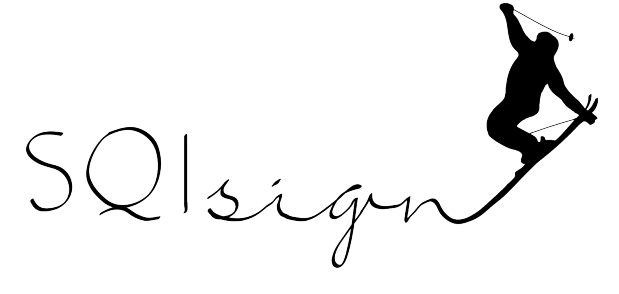

<https://sqisign.org>

SQIsign: What?

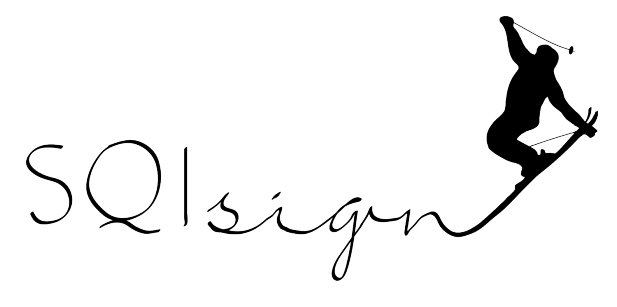

<https://sqisign.org>

- ▶ A new and very hot post-quantum signature scheme.
- ▶ Part of NIST's post-quantum standardization process.

**+** It's extremely small compared to the competition.

- **+** It's extremely small compared to the competition.
- **–** It's relatively slow compared to the competition.

- **+** It's extremely small compared to the competition.
- **–** It's relatively slow compared to the competition.
- **+** ...but performance is getting better by the ≈ week!

- **+** It's extremely small compared to the competition.
- **–** It's relatively slow compared to the competition.
- **+** ...but performance is getting better by the ≈ week!

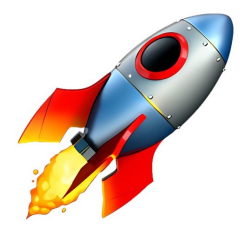

 $\rightarrow$  Fiat–Shamir: signature scheme from identification scheme by replacing the verifier by a hash function.

⇝ Fiat–Shamir: signature scheme from identification scheme by replacing the verifier by a hash function.

*E*<sup>0</sup> *E<sup>A</sup> secret*

 $\rightarrow$  Fiat–Shamir: signature scheme from identification scheme by replacing the verifier by a hash function.

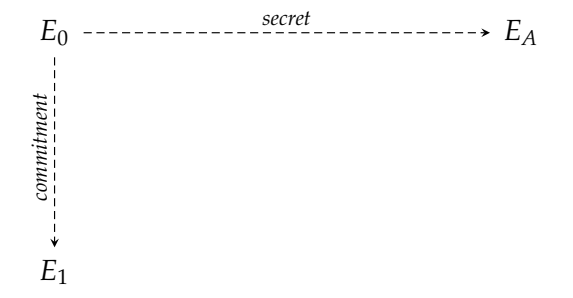

⇝ Fiat–Shamir: signature scheme from identification scheme by replacing the verifier by a hash function.

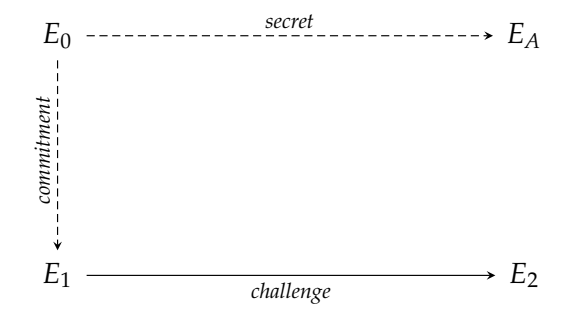

⇝ Fiat–Shamir: signature scheme from identification scheme by replacing the verifier by a hash function.

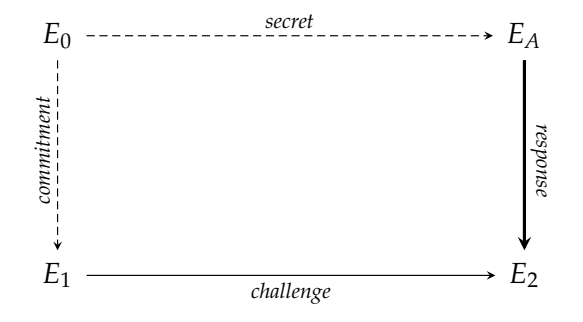

⇝ Fiat–Shamir: signature scheme from identification scheme by replacing the verifier by a hash function.

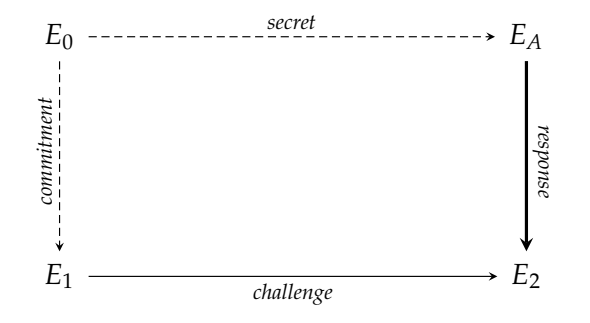

▶ Easy response:  $E_A \rightarrow E_0 \rightarrow E_1 \rightarrow E_2$ . *Obviously broken.* 

Isign

 $\rightarrow$  Fiat–Shamir: signature scheme from identification scheme by replacing the verifier by a hash function.

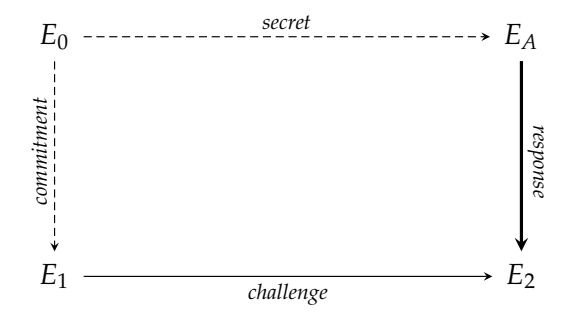

- ▶ Easy response:  $E_A \rightarrow E_0 \rightarrow E_1 \rightarrow E_2$ . *Obviously broken.*
- ▶ **SQIsign's solution:** Construct new path  $E_A \rightarrow E_2$  (using *secret*).

#### Main idea:

▶ "Lift" the commitment and challenge to quaternion land.

#### Main idea:

- ▶ "Lift" the commitment and challenge to quaternion land.
- $\triangleright$  Construct the response in quaternion land, then project it "down" to the curve world (ideal-to-isogeny).

#### Main idea:

- ▶ "Lift" the commitment and challenge to quaternion land.
- $\triangleright$  Construct the response in quaternion land, then project it "down" to the curve world (ideal-to-isogeny).
- ▶ The verifier can check on curves that everything is correct.

#### Main idea:

- ▶ "Lift" the commitment and challenge to quaternion land.
- $\triangleright$  Construct the response in quaternion land, then project it "down" to the curve world (ideal-to-isogeny).
- $\triangleright$  The verifier can check on curves that everything is correct.

Main technical tool: The KLPT algorithm  $\lambda$ .

From  $\text{End}(E)$ ,  $\text{End}(E')$ , can randomize within  $\text{Hom}(E, E')$ .

#### Main idea:

- ▶ "Lift" the commitment and challenge to quaternion land.
- $\triangleright$  Construct the response in quaternion land, then project it "down" to the curve world (ideal-to-isogeny).
- ▶ The verifier can check on curves that everything is correct.

#### Main technical tool: The KLPT algorithm  $\ell$ .

- From  $\text{End}(E)$ ,  $\text{End}(E')$ , can randomize within  $\text{Hom}(E, E')$ .
- $\rightarrow$  SQIsign takes the "broken" signature  $E_A \rightarrow E_0 \rightarrow E_1 \rightarrow E_2$ and rewrites it into a random isogeny  $E_A \rightarrow E_2$ .

#### Main idea:

- ▶ "Lift" the commitment and challenge to quaternion land.
- $\triangleright$  Construct the response in quaternion land, then project it "down" to the curve world (ideal-to-isogeny).
- ▶ The verifier can check on curves that everything is correct.

#### Main technical tool: The KLPT algorithm  $\ell$ .

- From  $\text{End}(E)$ ,  $\text{End}(E')$ , can randomize within  $\text{Hom}(E, E')$ .
- $\rightarrow$  SQIsign takes the "broken" signature  $E_A \rightarrow E_0 \rightarrow E_1 \rightarrow E_2$ and rewrites it into a random isogeny  $E_A \rightarrow E_2$ .

*"If you have KLPT implemented very nicely as a black box, then anyone can implement SQIsign.*"  $\qquad -$  Yan Bo Ti

# SQIsign: Comparison

↑ Signature size (bytes)  $^{+}$  $1M \equiv$ Ī  $200k \, + \,$  $100k =$  $20k$  $\pm$  $10k$  $^\mathrm{+}$  $2k -$ ×  $1k_{\frac{m}{2}}$ - $\pm$ ×  $200 \pm$  $\pm$  $\boldsymbol{+}$  $100 =$ ╫  $\overline{\mathsf{x}}$  $\overline{\mathsf{x}}$ 1 1 1 1 j. -111 J.  $\frac{1}{2k}$  $\perp$ 100 200  $1<sub>k</sub>$  $10k$  $20k$ Public key size (bytes) →

Source: <https://pqshield.github.io/nist-sigs-zoo>

# Bonus slides

Awesome new technique (established 2022):

Computing isogenies between *products* of elliptic curves

Awesome new technique (established 2022):

Computing isogenies between *products* of elliptic curves

▶ The product <math>E \times E'</math> is an abelian surface.

Awesome new technique (established 2022):

# Computing isogenies between *products* of elliptic curves

- ▶ The product <math>E \times E'</math> is an abelian surface.
- ▶ Similar to elliptic curves in many ways:
	- ▶ Points form an abelian group.
	- ▶ Similar group structure, but more components.
	- ▶ Can define isogenies from kernel subgroups.

Awesome new technique (established 2022):

# Computing isogenies between *products* of elliptic curves

- ▶ The product <math>E \times E'</math> is an abelian surface.
- ▶ Similar to elliptic curves in many ways:
	- ▶ Points form an abelian group.
	- ▶ Similar group structure, but more components.
	- ▶ Can define isogenies from kernel subgroups.
- ▶ Computing with surfaces explicitly is possible, but painful. Everyone works with Jacobians of genus-2 curves instead.

## The embedding lemma

### The embedding lemma

Consider a commutative diagram of isogenies

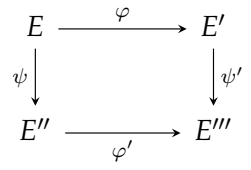

where  $a := \deg \varphi$  and  $b := \deg \psi$  are coprime; let  $N := a + b$ .

### The embedding lemma

Consider a commutative diagram of isogenies

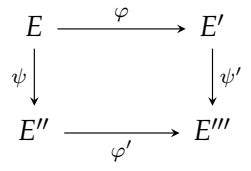

where  $a := \deg \varphi$  and  $b := \deg \psi$  are coprime; let  $N := a + b$ .

**Lemma.** Then  $F:=\left(\begin{array}{cc} \varphi & \widehat{\psi}'\ \varphi' & \widehat{\gamma} \end{array}\right)$  $-\psi$   $\varphi'$  $\setminus$ defines an *N*-isogeny  $E \times E''' \to E' \times E''$ . Its kernel is  $\ker(F) = \{(\widehat{\varphi}(P), \psi'(P)) \mid P \in E'[N]\}.$ 

# Representing  $\varphi|_{E[N]}$

#### Recall: For embedding lemma, need to evaluate  $\varphi$  on *E*[*N*].  $\rightarrow$  Exponentially many points.  $\rightarrow$

Recall: For embedding lemma, need to evaluate  $\varphi$  on  $E[N]$ .  $\rightarrow$  Exponentially many points.  $\rightarrow$ 

Clever trick:

- $\blacktriangleright$  Fix basis  $(P, Q)$  of  $E[N]$ ; compute  $P' = \varphi(P)$  and  $Q' = \varphi(Q)$ .
- $\triangleright$  Notice that  $\varphi$  is a group homomorphism.

Recall: For embedding lemma, need to evaluate  $\varphi$  on *E*[*N*].  $\rightarrow$  Exponentially many points.  $\rightarrow$ 

Clever trick:

- $\blacktriangleright$  Fix basis  $(P, Q)$  of  $E[N]$ ; compute  $P' = \varphi(P)$  and  $Q' = \varphi(Q)$ .
- $\triangleright$  Notice that  $\varphi$  is a group homomorphism.

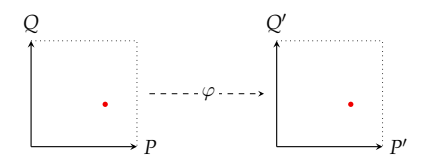

Recall: For embedding lemma, need to evaluate  $\varphi$  on  $E[N]$ .  $\rightarrow$  Exponentially many points.  $\rightarrow$ 

Clever trick:

- $\blacktriangleright$  Fix basis  $(P, Q)$  of  $E[N]$ ; compute  $P' = \varphi(P)$  and  $Q' = \varphi(Q)$ .
- $\triangleright$  Notice that  $\varphi$  is a group homomorphism.

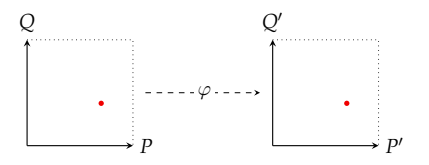

Evaluating  $\varphi$  at an arbitrary point  $T \in E[N]$ :

1. Decompose  $T = [u]P + [v]Q$  with  $u, v \in \mathbb{Z}$ .

This is a discrete-logarithm computation, which is easy whenever *N* is smooth!

2. Output  $[u]P' + [v]Q'$ .

Recall: For embedding lemma, need to evaluate  $\varphi$  on  $E[N]$ .  $\rightarrow$  Exponentially many points.  $\rightarrow$ 

Clever trick:

- $\blacktriangleright$  Fix basis  $(P, Q)$  of  $E[N]$ ; compute  $P' = \varphi(P)$  and  $Q' = \varphi(Q)$ .
- $\triangleright$  Notice that  $\varphi$  is a group homomorphism.

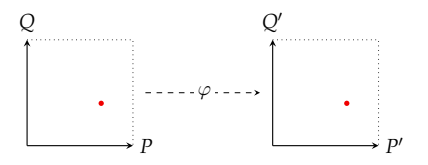

Evaluating  $\varphi$  at an arbitrary point  $T \in E[N]$ :

1. Decompose  $T = [u]P + [v]Q$  with  $u, v \in \mathbb{Z}$ .

This is a discrete-logarithm computation, which is easy whenever *N* is smooth!

- 2. Output  $[u]P' + [v]Q'$ .
- $\implies$  The data  $(P,Q,P',Q')$  encodes the *restriction*  $\varphi|_{E[N]}.$

# Questions?

(Also feel free to email me: lorenz@yx7.cc)